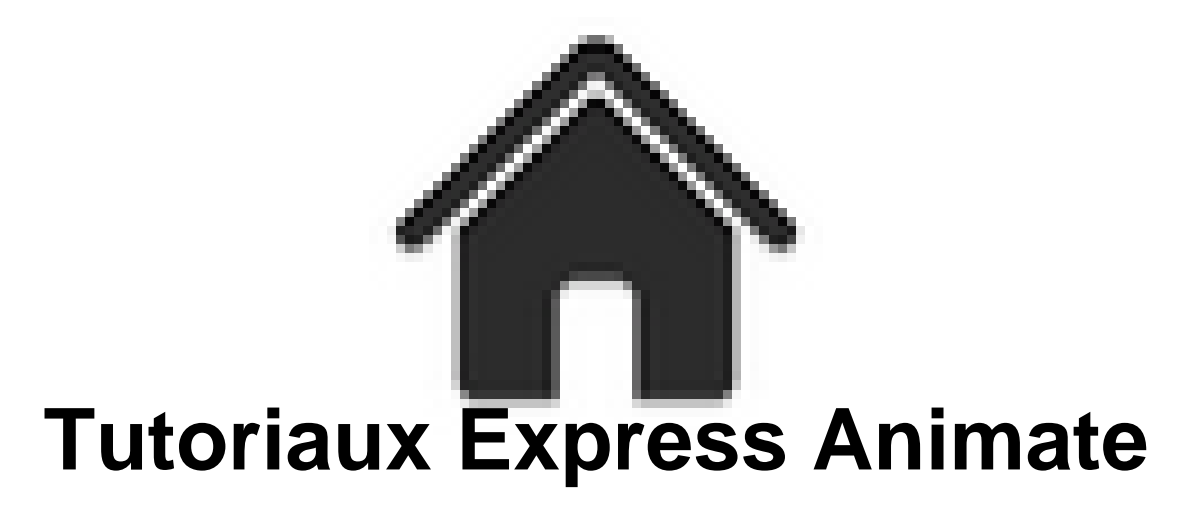

- ENSEIGNER - Le numérique - tutoriaux - Express Animate -

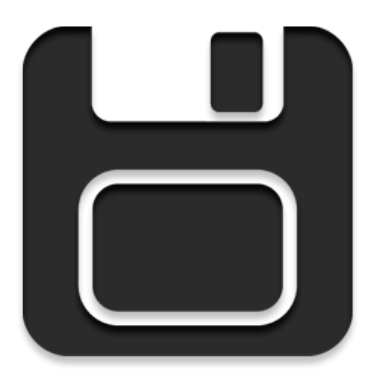

Date de mise en ligne : samedi 3 février 2018

**Copyright © Académie de Lyon, Arts plastiques - Tous droits réservés**

## Logiciel d'animation gratuit, permettant de manipuler de la vidéo, des images, des gif animés, des formes vectoriels, du texte...

Voici quelques tutoriels vidéo pour prendre en main le logiciel :

Nouveaux tutoriaux sur Express animate - Utilisables par des élèves - Cette série a été réalisée pour préparer des élèves à la réalisation d'une bande annonce présentant une exposition imaginaire ou de manière plus général le travail d'un artiste.

- 01 : Importer une image dans l'animation
- 02 : Effet de zoom
- 03 : Faire arriver une image par la gauche (valable pour n'importe quel côté, bien sur)
- 04 : Apparition progressive d'une image (Utilisation de la transparence)
- 05 : Apparition et disparition de texte
- 06 : Apparition d'une image avec changement de taille, de position et une rotation
- 07 : Enchainer plusieurs effets successifs sur la même image